<span id="page-0-0"></span>Lecture  $14$  – Continuations  $(1)$ COSE212: Programming Languages

Jihyeok Park

**APLRG** 

2023 Fall

## Recall

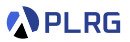

- Lazy Evaluation
	- Call-by-Name (CBN)
	- Call-by-Need (CBN')
- LFAE FAE with Lazy Evaluation

### Recall

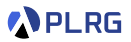

- Lazy Evaluation
	- Call-by-Name (CBN)
	- Call-by-Need (CBN')
- LFAE FAE with Lazy Evaluation
- We will learn about **continuations** with the following topics:
	- **Continuations** (Lecture 14 & 15)
	- **First-Class Continuations** (Lecture 16)
	- **Compiling with continuations** (Lecture 17)

### Recall

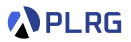

- Lazy Evaluation
	- Call-by-Name (CBN)
	- Call-by-Need (CBN')
- LFAE FAE with Lazy Evaluation
- We will learn about **continuations** with the following topics:
	- **Continuations** (Lecture 14 & 15)
	- **First-Class Continuations** (Lecture 16)
	- **Compiling with continuations** (Lecture 17)
- In this lecture, we will focus on the meaning of **continuations**.

#### **Contents**

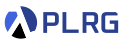

#### 1. [Continuations](#page-5-0)

2. [Continuation-Passing Style \(CPS\)](#page-29-0)

#### 3. [Interpreter of FAE in CPS](#page-42-0) [Addition and Multiplication](#page-49-0)

#### <span id="page-5-0"></span>**Contents**

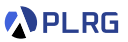

#### 1. [Continuations](#page-5-0)

2. [Continuation-Passing Style \(CPS\)](#page-29-0)

#### 3. [Interpreter of FAE in CPS](#page-42-0) [Addition and Multiplication](#page-49-0) [Function Application](#page-55-0)

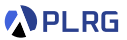

Many real-world programming languages support **control statements** to change the **control-flow** of a program.

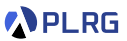

Many real-world programming languages support **control statements** to change the **control-flow** of a program.

For example, C++ supports break, continue, and return statements:

```
int sumEvenUntilZero(int xs[], int len) {
  if (len \leq 0) return 0; \frac{1}{2} // directly return 0 if len \leq 0int sum = 0:
 for (int i = 0; i < len; i++) {
   if (xs[i] == 0) break; // stop the loop if xs[i] == 0if (xs[i] \, % \, 2 == 1) continue; // skip the rest if xs[i] is odd
   sum += xs[i]:
 }
  return sum; \frac{1}{1} \frac{1}{1} finally return the sum
}
int xs[] = {4, 1, 3, 2, 0, 6, 5, 8};
sumEvenUntilZero(xs, 8); // 4 + 2 = 6
```
How can we represent them in functional languages?

COSE212 @ Korea University [Lecture 14 – Continuations \(1\)](#page-0-0) October 30, 2023 5 / 44

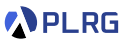

Many real-world programming languages support **control statements** to change the **control-flow** of a program.

For example, C++ supports break, continue, and return statements:

```
int sumEvenUntilZero(int xs[], int len) {
  if (len \leq 0) return 0; \frac{1}{2} // directly return 0 if len \leq 0int sum = 0:
 for (int i = 0; i < len; i++) {
   if (xs[i] == 0) break; // stop the loop if xs[i] == 0if (xs[i] \, % \, 2 == 1) continue; // skip the rest if xs[i] is odd
   sum += xs[i]:
 }
  return sum; \frac{1}{1} \frac{1}{1} finally return the sum
}
int xs[] = {4, 1, 3, 2, 0, 6, 5, 8};
sumEvenUntilZero(xs, 8); // 4 + 2 = 6
```
How can we represent them in functional languages? **Continuations**!

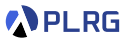

Intuitively, a **continuation** represents the **rest of the computation**.

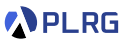

#### Intuitively, a **continuation** represents the **rest of the computation**.

For example, consider the following FAE expression:

/\* FAE \*/  $(1 + 3) * 5$ 

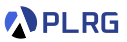

#### Intuitively, a **continuation** represents the **rest of the computation**.

For example, consider the following FAE expression:

/\* FAE \*/  $1 + 3$   $*$  5

It **implicitly** represents the following computation:

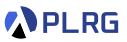

#### Intuitively, a **continuation** represents the **rest of the computation**.

For example, consider the following FAE expression:

/\* FAE \*/  $(1 + 3) * 5$ 

It **implicitly** represents the following computation:

**1** Evaluate 1. (Result: 1)

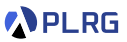

#### Intuitively, a **continuation** represents the **rest of the computation**.

For example, consider the following FAE expression:

/\* FAE \*/  $1 + 3$   $*$  5

It **implicitly** represents the following computation:

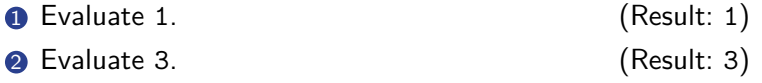

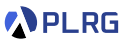

#### Intuitively, a **continuation** represents the **rest of the computation**.

For example, consider the following FAE expression:

/\* FAE \*/  $(1 + 3) * 5$ 

It **implicitly** represents the following computation:

- **1** Evaluate 1. (Result: 1) <sup>2</sup> Evaluate 3. (Result: 3)
- $\bullet$  Add the results of step  $\bullet$  and  $\bullet$  . (Result: 1 + 3 = 4)

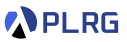

#### Intuitively, a **continuation** represents the **rest of the computation**.

For example, consider the following FAE expression:

/\* FAE \*/  $1 + 3$   $*$  5

It **implicitly** represents the following computation:

 Evaluate 1. (Result: 1) Evaluate 3. (Result: 3)  $\bullet$  Add the results of step  $\bullet$  and  $\bullet$  . (Result: 1 + 3 = 4) Evaluate 5. (Result: 5)

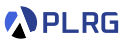

#### Intuitively, a **continuation** represents the **rest of the computation**.

For example, consider the following FAE expression:

 $'$ \* FAE \*/  $(1 + 3) * 5$ 

It **implicitly** represents the following computation:

- **1** Evaluate 1. (Result: 1)
- <sup>2</sup> Evaluate 3. (Result: 3)
- $\odot$  Add the results of step 1 and 2. (Result:  $1 + 3 = 4$ )
- <sup>4</sup> Evaluate 5. (Result: 5)
- Multiply the results of step  $\langle 3 \rangle$  and  $\langle 4 \rangle$ . (Result:  $4 * 5 = 20$ )
- 

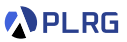

#### Intuitively, a **continuation** represents the **rest of the computation**.

For example, consider the following FAE expression:

/\* FAE \*/  $(1 + 3) * 5$ 

It **implicitly** represents the following computation:

**1** Evaluate 1. (Result: 1) <sup>2</sup> Evaluate 3. (Result: 3)  $\odot$  Add the results of step 1 and 2. (Result:  $1 + 3 = 4$ ) <sup>4</sup> Evaluate 5. (Result: 5) • Multiply the results of step  $\bullet$  and  $\bullet$  . (Result:  $4 * 5 = 20$ )

The **continuation** of k-th step is the steps from  $(k + 1)$ -th to the last one.

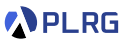

#### Intuitively, a **continuation** represents the **rest of the computation**.

For example, consider the following FAE expression:

/\* FAE \*/  $(1 + 3) * 5$ 

It **implicitly** represents the following computation:

**1** Evaluate 1. (Result: 1) <sup>2</sup> Evaluate 3. (Result: 3)  $\odot$  Add the results of step 1 and 2. (Result:  $1 + 3 = 4$ ) <sup>4</sup> Evaluate 5. (Result: 5) • Multiply the results of step  $\langle 3 \rangle$  and  $\langle 4 \rangle$ . (Result:  $4 * 5 = 20$ )

The **continuation** of  $k$ -th step is the steps from  $(k + 1)$ -th to the last one.

For instance, the **continuation** of the 3rd step is the 4th and 5th steps.

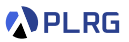

Can we **explicitly** represent the **continuations**?

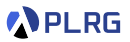

Can we **explicitly** represent the **continuations**?

Yes! Let's represent the **continuation** of the k-th step as a **function** that

- **takes** the result of the k-th step as an argument and
- **performs** the  $(k + 1)$ -th to the last steps.

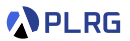

Can we **explicitly** represent the **continuations**?

Yes! Let's represent the **continuation** of the k-th step as a **function** that

- **takes** the result of the k-th step as an argument and
- **performs** the  $(k + 1)$ -th to the last steps.

Let's explicitly represent the **continuations** of the previous example:

/\* FAE \*/  $(1 + 3) * 5$ 

- **1** Evaluate 1. (Result: 1)
- <sup>2</sup> Evaluate 3. (Result: 3)
- $\bigodot$  Add the results of step  $\bigodot$  and  $\bigodot$  . (Result: 1 + 3 = 4)
- <sup>4</sup> Evaluate 5. (Result: 5)
- Multiply the results of step  $\overline{3}$  and  $\overline{4}$ . (Result:  $4 * 5 = 20$ )

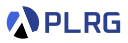

- $\bullet$  Evaluate 1.  $(Result: 1)$
- <sup>2</sup> Evaluate 3. (Result: 3)
- $\bullet$  Add the results of step  $\bullet$  and  $\bullet$   $\bullet$  (Result: 1 + 3 = 4)
- <sup>4</sup> Evaluate 5. (Result: 5)
- Multiply the results of step  $\overline{3}$  and  $\overline{4}$ . (Result:  $4 * 5 = 20$ )

/\* FAE \*/  $+ 3$   $* 5$ 

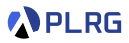

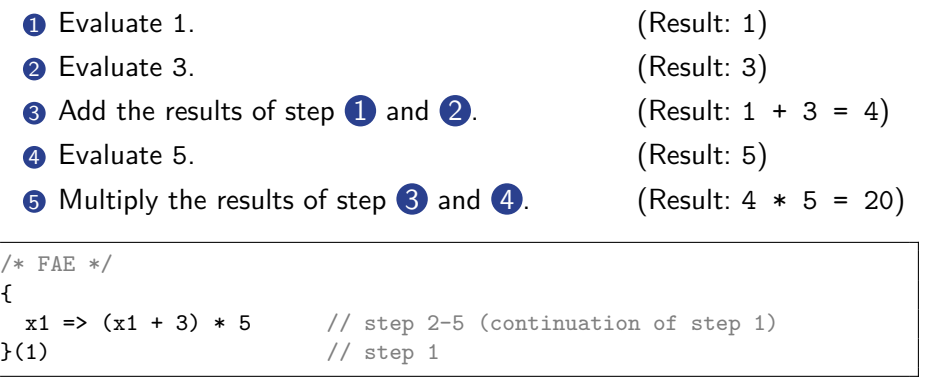

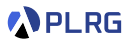

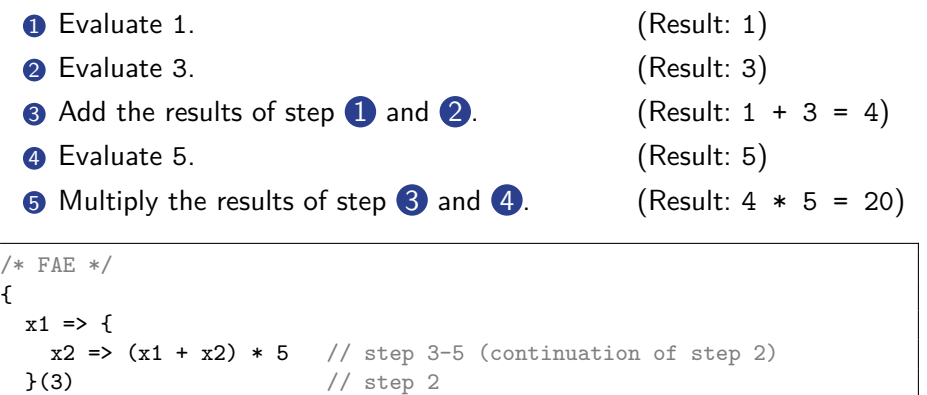

 $\{1\}$  // step 1

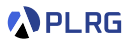

 $\bullet$  Evaluate 1.  $(Result: 1)$ <sup>2</sup> Evaluate 3. (Result: 3)  $\bullet$  Add the results of step 1 and 2. (Result:  $1 + 3 = 4$ ) <sup>4</sup> Evaluate 5. (Result: 5) • Multiply the results of step  $\overline{3}$  and  $\overline{4}$ . (Result:  $4 * 5 = 20$ ) /\* FAE \*/

```
{
 x1 \Rightarrow fx2 \Rightarrow fx3 \Rightarrow x3 * 5 // step 4-5 (continuation of step 3)
   }(x1 + x2) // step 3
 \}(3) \frac{1}{3} \frac{1}{3} step 2
}(1) // step 1
```
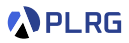

- **1** Evaluate 1. (Result: 1)
- <sup>2</sup> Evaluate 3. (Result: 3)
- $\bullet$  Add the results of step 1 and 2. (Result:  $1 + 3 = 4$ )
- <sup>4</sup> Evaluate 5. (Result: 5)
- Multiply the results of step  $\langle 3 \rangle$  and  $\langle 4 \rangle$ . (Result:  $4 * 5 = 20$ )

/\* FAE \*/ {  $x1 \Rightarrow f$  $x2 \Rightarrow f$  $x3 \Rightarrow f$  $x4 \Rightarrow x3 \cdot x4$  // step 5 (continuation of step 4)  $\{5\}$  // step 4  $}(x1 + x2)$  // step 3  $\}$ (3)  $\frac{1}{3}$  // step 2 }(1) // step 1

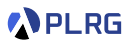

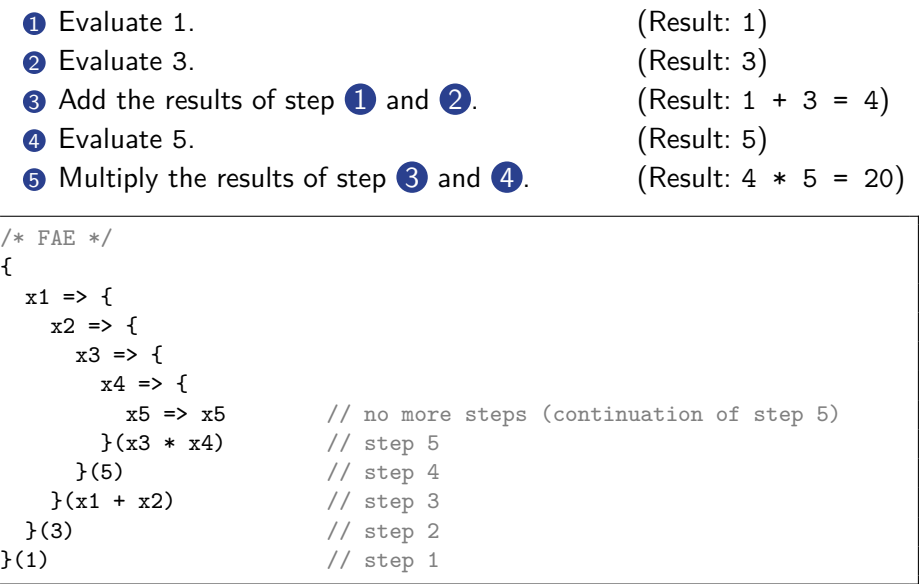

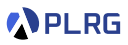

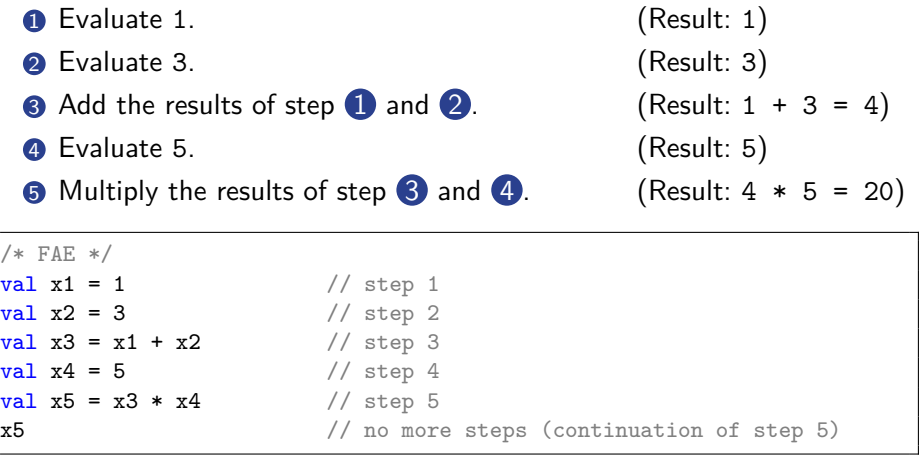

by using the syntactic sugar for variable definitions (val).

$$
\mathcal{D}[\![\texttt{val} \; \mathsf{x}=e; \; e']\!] = (\lambda \mathsf{x}.\mathcal{D}[\![e']\!]) (\mathcal{D}[\![e]\!])
$$

#### <span id="page-29-0"></span>**Contents**

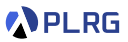

#### 1. [Continuations](#page-5-0)

#### 2. [Continuation-Passing Style \(CPS\)](#page-29-0)

#### 3. [Interpreter of FAE in CPS](#page-42-0) [Addition and Multiplication](#page-49-0) [Function Application](#page-55-0)

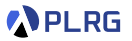

So far, we implement functions in **direct style**, where the result of a function is **returned** to the caller.

For example, the following Scala sum function is written in **direct style**:

```
def sum(n: Int): Int =if (n \leq 1) 1
 else sum(n - 1) + nsum(3) * 5 // (1 + 2 + 3) * 5 = 30
```
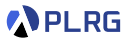

So far, we implement functions in **direct style**, where the result of a function is **returned** to the caller.

For example, the following Scala sum function is written in **direct style**:

```
def sum(n: Int): Int =if (n \leq 1) 1
 else sum(n - 1) + nsum(3) * 5 // (1 + 2 + 3) * 5 = 30
```
**Continuation-passing style (CPS)** is a style of programming that passes the continuation as an explicit parameter to a function and calls it to give the result to the continuation.

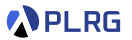

So far, we implement functions in **direct style**, where the result of a function is **returned** to the caller.

For example, the following Scala sum function is written in **direct style**:

```
def sum(n: Int): Int =if (n \leq 1) 1
 else sum(n - 1) + nsum(3) * 5 // (1 + 2 + 3) * 5 = 30
```
**Continuation-passing style (CPS)** is a style of programming that passes the continuation as an explicit parameter to a function and calls it to give the result to the continuation. Let's rewrite the sum function in CPS:

```
type Cont = Int \Rightarrow Intdef sumCPS(n: Int, k: Cont): Int = ???
sumCPS(3, x \Rightarrow x * 5) // (1 + 2 + 3) * 5 = 30
```
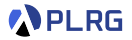

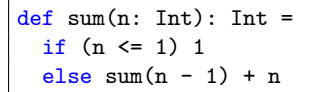

Let's rewrite the sum function in CPS:

type Cont =  $Int$  =>  $Int$ def sumCPS $(n: Int, k: Cont): Int = ?$ ??

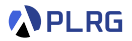

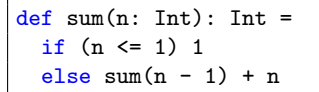

Let's rewrite the sum function in CPS:

type Cont =  $Int$  =>  $Int$ def sumCPS $(n: Int, k: Cont): Int = k(sum(n))$ 

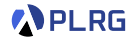

```
def sum(n: Int): Int =if (n \leq 1) 1
  else sum(n - 1) + n
```
Let's rewrite the sum function in CPS.

```
type Cont = Int => Intdef sumCPS(n: Int, k: Cont): Int = k(sum(n))
```
It is not the correct implementation of sum in CPS because it depends on the original sum function.

Let's replace sum(n) with the body of sum.

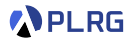

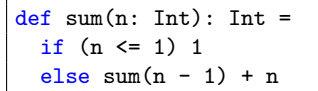

Let's rewrite the sum function in CPS.

```
type Cont = Int => Intdef sumCPS(n: Int, k: Cont): Int = k(if (n \leq 1) 1
 else sum(n - 1) + n)
```
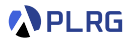

```
def sum(n: Int): Int =if (n \leq 1) 1
  else sum(n - 1) + n
```
Let's rewrite the sum function in CPS.

```
type Cont = Int => Intdef sumCPS(n: Int, k: Cont): Int = k(if (n \leq 1) 1
 else sum(n - 1) + n)
```
Let's utilize the following equivalence:

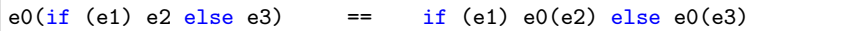

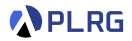

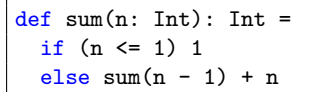

Let's rewrite the sum function in CPS.

type Cont =  $Int$  =>  $Int$ def sumCPS(n: Int, k: Cont): Int = if  $(n \le 1)$   $k(1)$ else  $k(sum(n - 1) + n)$ 

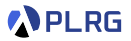

```
def sum(n: Int): Int =if (n \leq 1) 1
 else sum(n - 1) + n
```
Let's rewrite the sum function in CPS.

type Cont =  $Int$  =>  $Int$ def sumCPS(n: Int, k: Cont): Int = if  $(n \le 1)$   $k(1)$ else  $k(sum(n - 1) + n)$ 

But, it still depends on the original sum function.

Let's utilize the following equivalence:

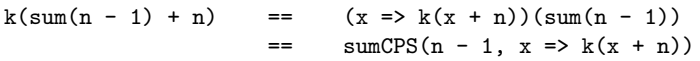

because  $x \Rightarrow k(x + n)$  is the continuation of sum(n - 1).

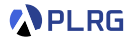

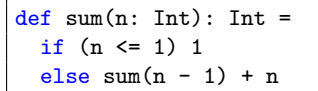

Let's rewrite the sum function in CPS.

```
type Cont = Int => Intdef sumCPS(n: Int, k: Cont): Int =
  if (n \le 1) k(1)else sumCPS(n - 1, x => k(x + n))
```
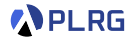

```
def sum(n: Int): Int =if (n \leq 1) 1
  else sum(n - 1) + n
```
Let's rewrite the sum function in CPS.

```
type Cont = Int \Rightarrow Intdef sumCPS(n: Int, k: Cont): Int =if (n \le 1) k(1)else sumCPS(n - 1, x => k(x + n))
```
If all functions are written in CPS, a program satisfies the properties:

- Every function takes a continuation as an explicit parameter.
- A continuation is used at most once in a function body.
- Every function call is in a tail position. (tail-call optimization)
- Every function ends with a function call.

#### <span id="page-42-0"></span>**Contents**

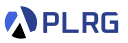

#### 1. [Continuations](#page-5-0)

2. [Continuation-Passing Style \(CPS\)](#page-29-0)

#### 3. [Interpreter of FAE in CPS](#page-42-0) [Addition and Multiplication](#page-49-0) [Function Application](#page-55-0)

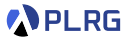

The original interpreter of FAE is written in **direct style**, and continuations of the evaluation of expressions are **implicitly** represented.

```
def interp(expr: Expr, env: Env): Value = expr match
  case Num(n) => NumV(n)case Add(1, r) \Rightarrow numAdd(interp(1, env), interp(r, env))case Mul(1, r) => numMul(interp(1, env), interp(r, env))
  case Id(x) => env.getOrElse(x, error(s"free identifier: x''))
  case Fun(p, b) \implies CloV(p, b, env)case App(f, a) \Rightarrow interp(f, env) matchcase CloV(p, b, fenv) => interp(b, fenv + (p -> interp(a, env)))
    case v \Rightarrow error(s"not a function: f_v \text{str}")
```
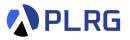

The original interpreter of FAE is written in **direct style**, and continuations of the evaluation of expressions are **implicitly** represented.

```
def interp(expr: Expr, env: Env): Value = expr match
  case Num(n) => NumV(n)case Add(1, r) \Rightarrow numAdd(interp(1, env), interp(r, env))case Mul(l, r) => numMul(interp(l, env), interp(r, env))
  case Id(x) => env.getOrElse(x, error(s"free identifier: x''))
  case Fun(p, b) \implies CloV(p, b, env)case App(f, a) \Rightarrow interp(f, env) matchcase CloV(p, b, fenv) => interp(b, fenv + (p -> interp(a, env)))
    case v \Rightarrow error(s"not a function: f(v \cdot str)^{n})
```

```
type Cont = Value => Value
def interpCPS(expr: Expr, env: Env, k: Cont): Value = ???
```
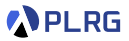

The original interpreter of FAE is written in **direct style**, and continuations of the evaluation of expressions are **implicitly** represented.

```
def interp(expr: Expr, env: Env): Value = expr match
  case Num(n) => NumV(n)case Add(1, r) \Rightarrow numAdd(interp(1, env), interp(r, env))case Mul(l, r) => numMul(interp(l, env), interp(r, env))
  case Id(x) => env.getOrElse(x, error(s"free identifier: x''))
  case Fun(p, b) \implies CloV(p, b, env)case App(f, a) \implies interp(f, env) matchcase CloV(p, b, fenv) => interp(b, fenv + (p -> interp(a, env)))
    case v \Rightarrow error(s"not a function: f(v \cdot str)^{n})
```

```
type Cont = Value => Value
def interpCPS(expr: Expr, env: Env, k: Cont): Value =
 k(interp(expr, env))
```
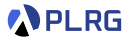

The original interpreter of FAE is written in **direct style**, and continuations of the evaluation of expressions are **implicitly** represented.

```
type Cont = Value => Value
def interpCPS(expr: Expr, env: Env, k: Cont): Value = k(expr match
  case \text{Num}(n) \implies \text{NumV}(n)case Add(1, r) \Rightarrow numAdd(interp(1, env), interp(r, env))case Mul(l, r) => numMul(interp(l, env), interp(r, env))
  case Id(x) => env.getOrElse(x, error(s"free identifier: x''))
  case Fun(p, b) \implies CloV(p, b, env)case App(f, a) \Rightarrow interp(f, env) matchcase CloV(p, b, fenv) \implies \text{interp}(b, fenv + (p -> \text{interp}(a, env)))case v \Rightarrow error(s"not a function: f(v.str)")
)
```
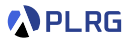

The original interpreter of FAE is written in **direct style**, and continuations of the evaluation of expressions are **implicitly** represented.

```
type Cont = Value => Value
def interpCPS(expr: Expr, env: Env, k: Cont): Value = expr match
  case Num(n) => k(NumV(n))case Add(1, r) \Rightarrow k(numAdd(interp(1, env), interp(r, env)))case Mul(1, r) => k(numMul(interp(1, env), interp(r, env)))
  case Id(x) => k(env.getOrElse(x, error(s"free identifier: (x, y)))
  case Fun(p, b) \Rightarrow k(CloV(p, b, env))case App(f, a) \Rightarrow k(interp(f, env) matchcase CloV(p, b, fenv) \implies \text{interp}(b, fenv + (p -> \text{interp}(a, env)))case v \Rightarrow error(s"not a function: f(v \cdot str)")
  )
```
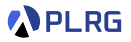

The original interpreter of FAE is written in **direct style**, and continuations of the evaluation of expressions are **implicitly** represented.

To **explicitly** represent continuations of the evaluation of each expression in the interpreter of FAE, we need to modify the interpreter in **CPS**:

```
type Cont = Value => Value
def interpCPS(expr: Expr, env: Env, k: Cont): Value = expr match
  case Num(n) => k(NumV(n))case Add(1, r) => k(numAdd(interp(1, env), interp(r, env)))
  case Mul(1, r) => k(numMul(\frac{\text{interp}}{1, \text{env}}, \frac{\text{interp}}{r, \text{env}}))
  case Id(x) => k(env.getOrElse(x, error(s"free identifier: (x^n)))
  case Fun(p, b) \Rightarrow k(CloV(p, b, env))case App(f, a) \Rightarrow k(interp(f, env) matchcase CloV(p, b, fenv) => \frac{interp(b, fenv + (p -> \frac{interp(a, env)}{i})}{i}case v \Rightarrow error(s"not a function: f(v \cdot str)")
  )
```
Let's modify the Add, Mul, and App cases because they still use the original interp function.

COSE212 @ Korea University [Lecture 14 – Continuations \(1\)](#page-0-0) October 30, 2023 27 / 44

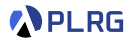

```
type Cont = Value => Value
def interpCPS(expr: Expr, env: Env, k: Cont): Value = expr match
  ...
  case Add(1, r) =>
   k(numAdd(interp(1, env), interp(r, env)))...
```
The current evaluation part is  $\text{interp}(1, \text{env})$ .

Its continuation is  $1v \Rightarrow k(numAdd(1v, interp(r, env)))$ .

```
type Cont = Value => Value
def interpCPS(expr: Expr, env: Env, k: Cont): Value = expr match
  ...
  case Add(1, r) =>
    {
       \text{lv} \Rightarrow k(\text{numAdd}(lv, \text{interp}(r, \text{env}))) // cont. of `interp(1, env)`
    }(interp(l, env))
  ...
```
Let's rewrite it by passing the continuation into interpCPS.

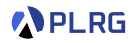

```
type Cont = Value => Value
def interpCPS(expr: Expr, env: Env, k: Cont): Value = expr match
  ...
  case Add(1, r) =>
    interpCPS(l, env, {
      \text{lv} \Rightarrow k(\text{numAdd}(lv, \text{intro}(r, env))) // cont. of `interp(1, env)`
    })
  ...
```
Similarly, the current evaluation part is interp $(r, env)$ .

```
Its continuation is rv \Rightarrow k(numAdd(1v, rv)).
```
**PLRG** 

```
type Cont = Value => Value
def interpCPS(expr: Expr, env: Env, k: Cont): Value = expr match
  ...
  case Add(1, r) =>
    interpCPS(l, env, {
      \exists v \Rightarrow frv \Rightarrow k(numAdd(1v, rv)) // cont. of `interp(r, env)`
      }(interp(r, env))
    })
  ...
```
Let's rewrite it by passing the continuation into interpCPS.

**APLRG** 

```
type Cont = Value => Value
def interpCPS(expr: Expr, env: Env, k: Cont): Value = expr match
  ...
  case Add(1, r) =>
    interpCPS(l, env, {
      lv \Rightarrow interpCPS(r, env, f)rv \Rightarrow k(numAdd(1v, rv)) // cont. of `interp(r, env)`
     })
    })
  ...
```
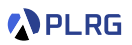

```
type Cont = Value => Value
def interpCPS(expr: Expr, env: Env, k: Cont): Value = expr match
  ...
  case Add(1, r) =>
    interpCPS(l, env, {
      lv \Rightarrow interpCPS(r, env, f)rv \Rightarrow k(numAdd(1v, rv))})
    })
  case Mul(1, r) =>
    interpCPS(l, env, {
      lv \Rightarrow interpCPS(r, env, f)rv \Rightarrow k(numMul(lv, rv))})
    })
  ...
```
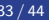

**PLRG** 

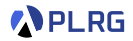

```
type Cont = Value => Value
def interpCPS(expr: Expr, env: Env, k: Cont): Value = expr match
  ...
  case App(f, a) => k(interp(f, env) matchcase CloV(p, b, fenv) => interp(b, fenv + (p -> interp(a, env)))
    case v \Rightarrow error(s"not a function: f(v \cdot str)^{n})
  )
  ...
```
In a similar way, we can rewrite function application case.

The current evaluation part is  $\text{interp}(f, \text{env})$ .

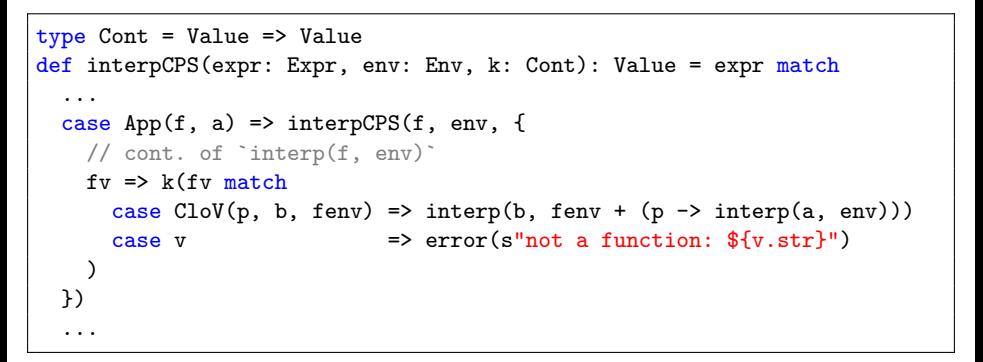

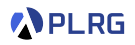

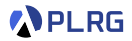

```
type Cont = Value => Value
def interpCPS(expr: Expr, env: Env, k: Cont): Value = expr match
  ...
  case App(f, a) \Rightarrow interpCPS(f, env, fv \Rightarrow k(fv matchcase CloV(p, b, fenv) \implies \text{interp}(b, fenv + (p -> \text{interp}(a, env)))case v \Rightarrow error(s"not a function: f(v \cdot str)^{n})
  ))
  ...
```
Let's move the continuation invocation  $k(\ldots)$  into the inside of the match expression.

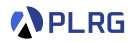

```
type Cont = Value => Value
def interpCPS(expr: Expr, env: Env, k: Cont): Value = expr match
  ...
  case App(f, a) => interpCPS(f, env, fv => fv match
    case CloV(p, b, fenv) \implies k(interp(b, fenv + (p -> interp(a, env))))case v \Rightarrow error(s"not a function: f(v \cdot str)^{n})
  )
  ...
```
We do not need to wrap  $error(...)$  with k because it does not return a value but throws an exception.

Now, the current evaluation part is interp(a, env).

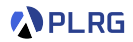

```
type Cont = Value => Value
def interpCPS(expr: Expr, env: Env, k: Cont): Value = expr match
  ...
  case App(f, a) => interpCPS(f, env, fv => fv match
    case CloV(p, b, fenv) =>
      interpCPS(a, env, {
        // cont. of `interp(a, env)`
        av => k(interp(b, fenv + (p -> av)))\mathcal{V}case v \Rightarrow error(s"not a function: f(v, str)")
  )
  ...
```
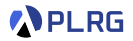

```
type Cont = Value => Value
def interpCPS(expr: Expr, env: Env, k: Cont): Value = expr match
  ...
  case App(f, a) => interpCPS(f, env, fv => fv match
    case CloV(p, b, fenv) =>
      interpCPS(a, env, av => k(interp(b, fenv + (p -> av))))case v \Rightarrow error(s"not a function: f(v, str)")
  )
  ...
```
Now, the current evaluation part is interp(b, fenv +  $(p \rightarrow av)$ ).

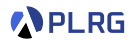

```
type Cont = Value => Value
def interpCPS(expr: Expr, env: Env, k: Cont): Value = expr match
  ...
  case App(f, a) => interpCPS(f, env, fv => fv match
    case CloV(p, b, fenv) =>
      interpCPS(a, env, av => interpCPS(b, fenv + (p -> av), {
         // cont. of `interp(b, fenv + (p \rightarrow av))`
         k
      })
    case v \Rightarrow \text{error}(s^n \text{not a function}: \frac{f(v, str)}{n}))
  ...
```
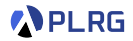

```
type Cont = Value => Value
def interpCPS(expr: Expr, env: Env, k: Cont): Value = expr match
  ...
  case App(f, a) => interpCPS(f, env, fv => fv match
    case CloV(p, b, fenv) =>
      interpCPS(a, env, av => interpCPS(b, fenv + (p -> av), k)
    case v \Rightarrow error(s"not a function: f(v, str)")
  )
  ...
```
# Summary

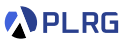

#### 1. [Continuations](#page-5-0)

2. [Continuation-Passing Style \(CPS\)](#page-29-0)

#### 3. [Interpreter of FAE in CPS](#page-42-0) [Addition and Multiplication](#page-49-0)

## Claim of Midterm Exam

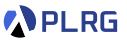

- The score of the midterm exam is uploaded in **[Blackboard](https://kulms.korea.ac.kr/)**.
- The claim hours are scheduled as follows:
	- **10/30 (Mon.)** 15:00-17:00
	- **11/02 (Thu.)** 13:00-15:00
	- **Place:** Room 609A, Science Library Bldg

#### <span id="page-65-0"></span>Next Lecture

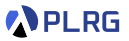

• Continuations (2)

Jihyeok Park jihyeok\_park@korea.ac.kr <https://plrg.korea.ac.kr>